## Datenblatt

## RPET Taschen Faltbar Textiltransferdruck

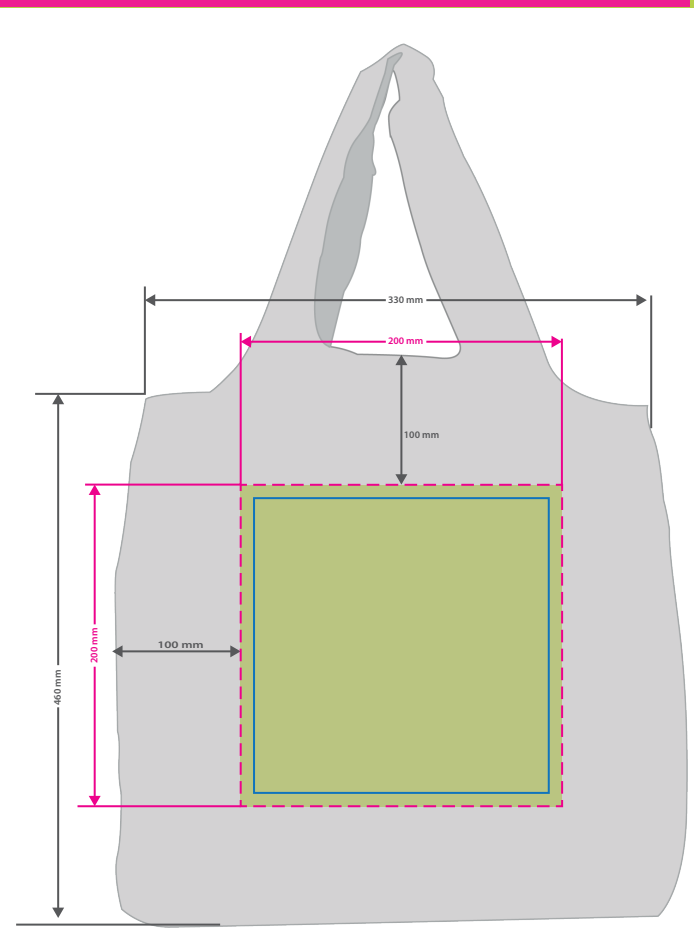

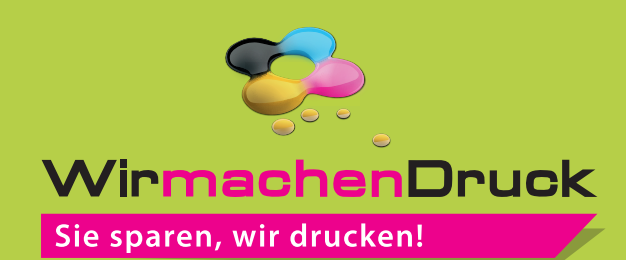

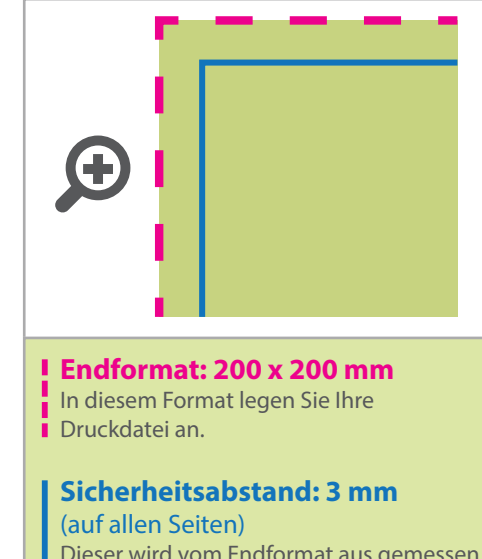

Dieser wird vom Endformat aus gemessen und verhindert unerwünschten Anschnitt Ihrer Texte und Informationen während der Produktion.

## **Hinweise zur Druckdatenerstellung: Textiltransferdruck (Direct to Film)**

- Bitte liefern Sie die Druckdaten als Vektorgrafiken oder Bitmaps an.
- Die Druckdaten müssen im CMYK-Farbmodus angelegt werden.
- TIFFs mit Transparenzen anliefern, weiße Flächen werden weiß gedruckt (auch auf weißen/naturfarbenen Textilien)
- Mindeststrichstärke: 1 pt bzw. 0,35 mm (positiv)/2 pt bzw. 0,7 mm (negativ)
- empfohlene Schriftgröße: 10 pt bzw. 3,53 mm (positiv)/12 pt bzw. 4,24 mm (negativ)
- Verwenden Sie am besten serifenlose Schriften (z. B. Arial), vor allem bei kleinen Schriftgrößen.
- Alle Schriften müssen eingebettet oder in Pfade umgewandelt sein.

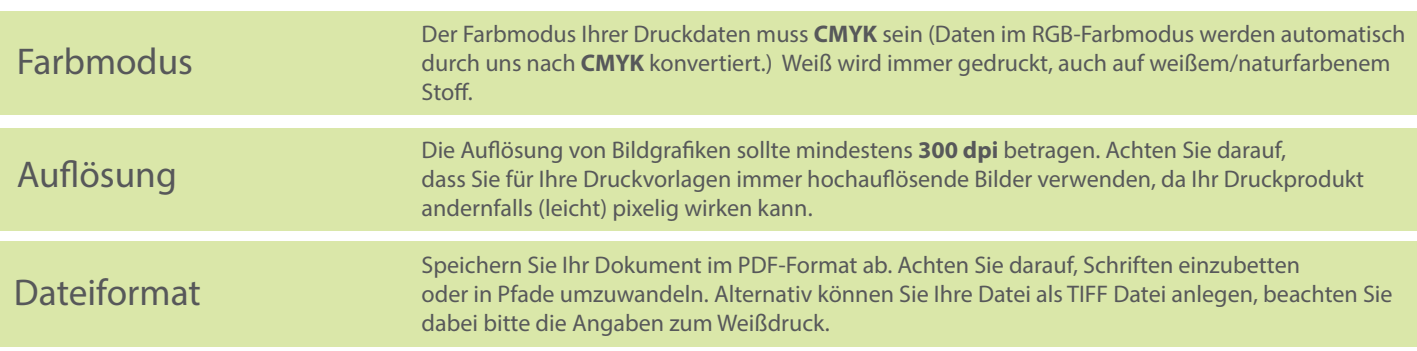

## 3 Tipps zur fehlerfreien Gestaltung Ihrer Druckdaten